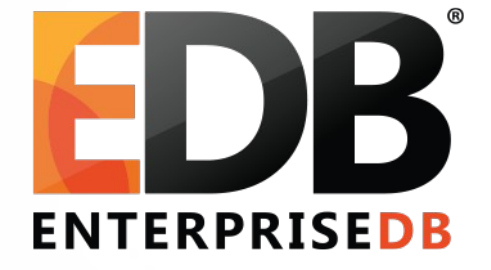

#### From FDWs to Sharding

• Robert Haas | PGCon 2015

#### Pushdown

- SELECT  $*$  FROM ft1 WHERE  $x = 1 \rightarrow Yes!$
- SELECT  $*$  FROM ft1 ORDER BY  $y \rightarrow No$ .
- SELECT  $*$  FROM ft1, ft2 WHERE ft1.x = ft2.x  $\rightarrow$  No.
- $\cdot$  SELECT count(\*) FROM ft1  $\rightarrow$  No!!
- UPDATE ft1 SET  $x = 1$  WHERE  $y = 2 \rightarrow$  No!!

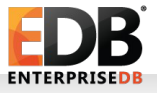

### Partitioning: No!

Join

 $\rightarrow$  Append

 $\rightarrow$  Scan server s1, table x1

- $\rightarrow$  Scan server s2, table x2
- $\rightarrow$  Scan server s3, table x3

 $\rightarrow$  Append

- $\rightarrow$  Scan server s1, table y1
- $\rightarrow$  Scan server s2, table y2
- $\rightarrow$  Scan server s3, table y3

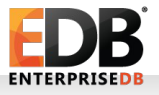

### Partitioning: Yes!

Append

 $\rightarrow$  Join

 $\rightarrow$  Scan server s1, table x1

 $\rightarrow$  Scan server s1, table y1

 $\rightarrow$  Join

 $\rightarrow$  Scan server s2, table x2

 $\rightarrow$  Scan server s2, table y2

 $\rightarrow$  Join

 $\rightarrow$  Scan server s3, table x3  $\rightarrow$  Scan server s3, table y3

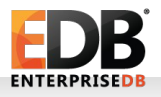

# Partitioning: Aggregates

AggregateCombiner

 $\rightarrow$  PartialAggregate

 $\rightarrow$  Scan server s1, table x1

 $\rightarrow$  PartialAggregate

 $\rightarrow$  Scan server s2, table x2

 $\rightarrow$  PartialAggregate

 $\rightarrow$  Scan server s3, table x3

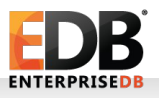

### Partitioning: Replication

SELECT \* FROM sharded table JOIN codes table ON sharded table.codes table id = codes table.id

• Maybe there's a copy of codes table on every node!

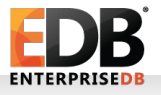

## **MVCC**

Atomic Commit

- Single update touches multiple shards, either all updates commit or all updates roll back.
- Atomic Visibility
	- Single update touches multiple shards, no one can see an intermediate state where some but not all updates have committed.

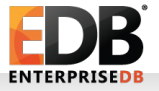